# Data types and system functions in MySQL

Kathleen Durant

CS 3200

## Supported data type classes

Numeric Data Types Date & Time String

## Numeric data types

- Bit(M)
	- Number of bits
- Integer
	- Comes in different sizes (tinyint, smallint, mediumint, int, largeint)
- $Boolean = tinyint(1)$
- Decimal(M,D)
	- specify *M* as the total number of digits (the precision) and *D* as the number of digits after the decimal point (the scale).
		- Example Decimal(4,2) for dollars amounts from -\$99.99 to \$99.99
- Float : four bytes for single-precision values
- Double: eight bytes for double-precision values
- The FLOAT and DOUBLE types represent approximate numeric data values.
- Can use unsigned with integer, float, double, decimal

#### Numeric Type Limitations

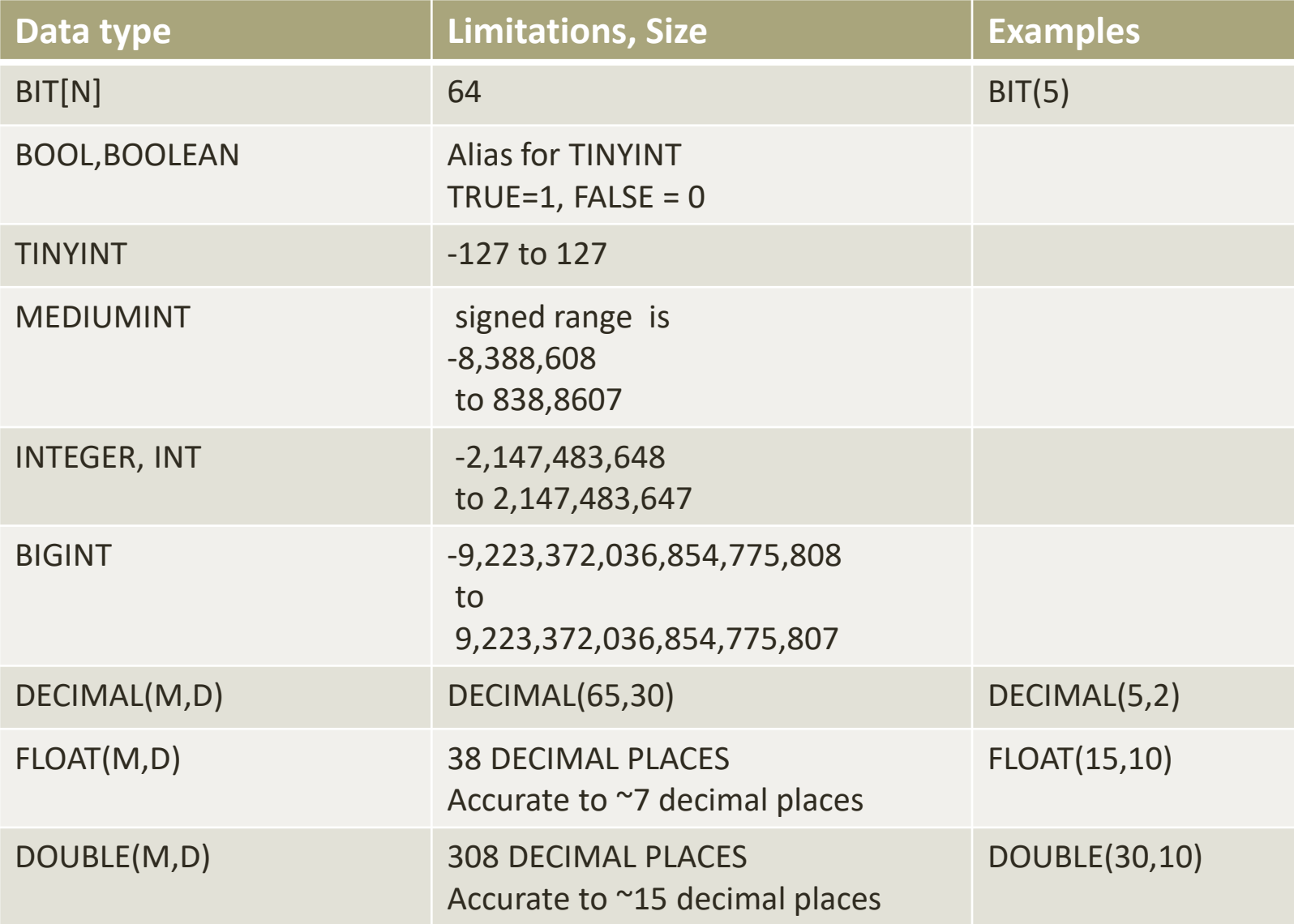

## String data types

- **CHAR(n)** n from 0 to 255
	- length indicates the number of characters you want to store
- **VARCHAR(n)** n from 0 to 65,535
	- length indicates the maximum number of characters you want to store
- **BINARY(b)** n from 0 to 255
	- contain binary strings rather than character strings
- **VARBINARY(n)** n from 0 to 65,535
- **BLOB**: TINYBLOB from 0 to 255 , BLOB from 0 to 65,535, MEDIUMBLOB a maximum length of 16,777,215, LONGBLOB – maximum length of 4GB
- **TEXT**: TINYTEXT from 0 to 255 , TEXT 0 to 65,535, MEDIUMTEXT maximum length of 16,777,215, LONGTEXT maximum length of 4GB
- **ENUM**
	- Value chosen from a list of permitted values that are listed in the column specification at table creation time Example: size ENUM('x-small', 'small', 'medium', 'large')
	- The index of each value is as shown:
		- **Value = Index**
		- NULL = NULL
		- $\bullet$  " = 0
		- $'x$ -small' = 1
		- $'small' = 2$
		- 'medium'  $= 3$
		- 'large' =  $4$
- **SET**
	- string object that can have zero or more values, each of which must be chosen from a list of permitted values specified when the table is created
	- members separated by commas

#### Date & Time

- DATE
	- The supported range is '1000-01-01' to '9999-12-31'
- **DATETIME** 
	- supported range is '1000-01-01 00:00:00.000000' to '9999-12-31 23:59:59.999999'
- TIMESTAMP
	- The range is '1970-01-01 00:00:01.000000' UTC to '2038-01-19 03:14:07.999999' UTC
	- Stored as the number of seconds since the epoch '1970-01-01 00:00:00' UTC
- TIME
	- displayed as [HH:MM:SS]
	- Range is from -838:59:59.000000' to '838:59:59.000000'
- YEAR
	- Range is from 1901 to 2051

## System Provided Functions

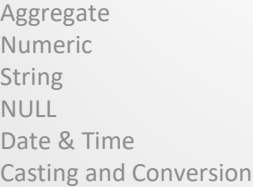

#### Numeric functions

- Simple arithmetic operations
	- The arithmetic operators:  $+$ ,  $-$ ,  $*$ , /
	- DIV() division return value has the same data result as the input values
	- MOD for the remainder of division or use the modulo key %
	- POWER(BASE, EXPONENT), synonym POW power function
	- ABS(N) absolute value function
	- $SIGN(N)$  returns the sign of the provided number n
- Base arithmetic
	- CONV(NUMBER, BASE, NEWBASE) convert a number from one base to another. Current My SQL limitation is BASE 36
- Rounding Functions
	- ROUND $(n)$  round a number to a whole number
	- ROUND(N, NUMDIGITS) round specify number of digits
	- TRUNCATE(N,NUMDIGITS) limit value of n to numdigits
	- $CEILING(N)$  round the number n up
	- FLOOR(N) round a number n down
- Random number generator
	- RAND() generate a random number
	- RAND(seed) generate a random number seeded with the number seed will generate the same collection of numbers for each run
- Trigonometric functions, log functions
- Complete list:
- <http://dev.mysql.com/doc/refman/8.0/en/mathematical-functions.html>

## String functions

- Length number of bytes in a string
- Char length number of characters in string
- Left (string, num) extract the left most num characters from string
- Right(string,num) extract the rightmost num characters from string
- Mid(string,start,num) extract num characters from string starting at position start
- Concat(string1,string2,...,stringn) concatentate strings together
- Concat\_ws(delimited, string1, string2) concatenate string2 to string1 using the delimited string as a separator
- Locate(substring,string) returns the character position of substring in string
- Upper(string), Lower(string) change string to the corresponding case
- Reverse(string) reverse the order of the characters in string
- Complete list
- <https://dev.mysql.com/doc/refman/8.0/en/string-functions.html>

## Regular Expressions

- Specifies a pattern for a complex search.
- Clause: *expression* REGEXP *format*
	- Returns 1 if the format matches the expression else 0
- Special characters for matching
	- A matches the beginning of a string
	- \$ matches the end of a string
	- . Match any character
	- a\* match any sequence of zero of more a characters
	- a+ match any sequence of one of more a characters
	- a? match either zero or one a character
	- de|abc match either sequence de or abc
	- (abc)\* match zero or more instances of the sequence abc
	- $a{m,n}$  match m to n instances of a
	- 2 backslashes allow you to match a special character  $\Lambda$ .

#### NULL related functions

- COALESCE(EXPR1, EXPR2,..., EXPRN) returns the first expression from the list that is not NULL
- IFNULL(expr1, expr2) returns first argument that is NOT NULL, returns expr1, if expr1 is not NULL otherwise returns expr2
- NULLIF(expr1, expr2) compares exp1 to exp2. If they are equal returns NULL, if they are not equal returns exp1
- NULL SAFE equality operator <=> (MYSQL specific)
	- SELECT NULL <=> NULL ; -- returns TRUE;
- A complete set of comparison and NULL related functions
- [http://dev.mysql.com/doc/refman/8.0/en/comparison](http://dev.mysql.com/doc/refman/8.0/en/comparison-operators.html)operators.html

#### Common Date functions

- NOW() returns the current date and time
- Dayname(date) return the day of the provided date Sunday Saturday
- Dayofmonth() return the day of the month values  $1 12$
- Dayofyear() return the day of the year where Jan  $1 = 1$
- Dayofweek() returns the day name number 'Monday' =  $2$
- Monthname(now()) return the month of the provided date
- Adddate('2015-12-31', INTERVAL exp unit); add a specific interval to a date
	- Example: Adddate('2010-12-31', INTERVAL 31 day) 31 days after Dec 31, 2010
- SUBDATE('2015-01-02', INTERVAL exp unit); subtract a specific interval from a date
- Description of date and time variables
- <https://dev.mysql.com/doc/refman/8.0/en/date-and-time-type-overview.html>
- DATE FORMAT(date, "%W, %D OF %M %Y) format a date using the provided format
- List of interval formats formats
- [https://dev.mysql.com/doc/refman/8.0/en/date-and-time-](https://dev.mysql.com/doc/refman/8.0/en/date-and-time-functions.html#function_date-add) functions.html#function\_date-add
- Complete list of functions
- <https://dev.mysql.com/doc/refman/8.0/en/date-and-time-functions.html>

#### Time functions

- Time to sec('00:30:00') return the seconds portion of a time variable
- Sec to time() convert seconds variable to a time variable
- To char(date, fmt specifer) convert a date to a character string
	- %d the day of the month, %M the long name of the month, %Y the year
- Addtime(time1,time2) add time together
- Subtime( time1,time2) subtract time
- Complete list of functions
- [https://dev.mysql.com/doc/refman/8.0/en/date-and-time](https://dev.mysql.com/doc/refman/8.0/en/date-and-time-functions.html)functions.html

### Conversion functions

- BINARY string convert a string to binary
	- Short hand notation for CAST(string as binary)
- CAST(expr as type) cast expression to type
- CONVERT(expr, type)
	- ODBC syntax
- CONVERT(expr USING type) convert expression to type
	- Can specify a particular character set
	- Standard SQL syntax
- Full description of data type conversion function
- [http://dev.mysql.com/doc/refman/8.0/en/cast](http://dev.mysql.com/doc/refman/8.0/en/cast-functions.html#function_cast)functions.html#function\_cast

### AGGREGATE FUNCTIONS

- Counting functions
	- COUNT count records , COUNT(DISTINCT) count distinct values
- Statistical functions
	- SUM, MIN, MAX, AVG, STD, STDDEV,VARIANCE
- Sample and Population variance and standard deviation
	- STDDEV\_SAMP, STDDEV\_POP
	- VAR\_POP, VAR\_SAMP
- Bit function operations
	- BIT\_AND, BIT\_OR, BIT\_XOR
- One text function
	- GROUP\_CONCAT Concatenate strings based on groups
	- Complete list
	- <http://dev.mysql.com/doc/refman/8.0/en/group-by-functions.html>

## Using the AP database,

- Return the vendor name and vendor contact name as one field
- Return the vendor names that start with P
- Count the number of vendors
- Count the number of invoices per vendor
- Calculate the total payment by vendor, return the vendor name and the total
- Calculate the total payment by vendor, return the vendor id and the total payment for vendor for vendors who paid more than \$100